## **Mapas temáticos - Task #278**

## **Generar indice de paquete para los mapas temáticos**

02/08/2012 06:15 PM - Jose Manuel Vivó Arnal

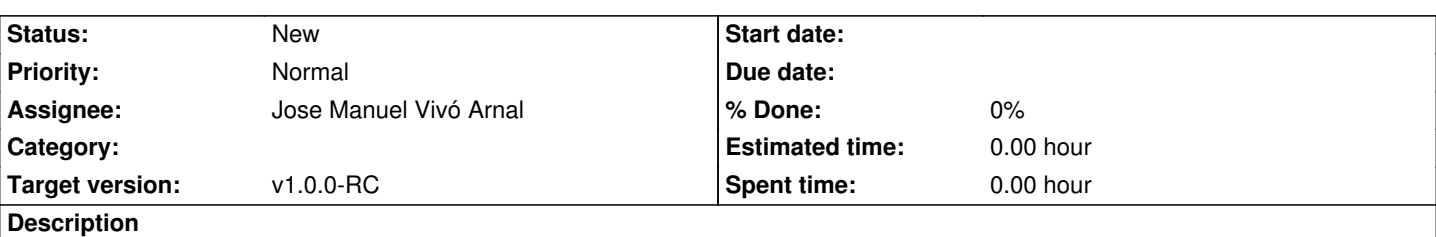

Sería interesante que el usuario, además de poder generar un paquete del mapa temático, pudiese generar su fichero de índice *.gvspki*.

Para ello, la opción de generar debería de preguntar por la url donde se puede localizar el *.gvspkg*

## **History**

## **#1 - 04/02/2012 11:10 AM - Cesar Ordiñana**

*- Assignee set to Jose Manuel Vivó Arnal*